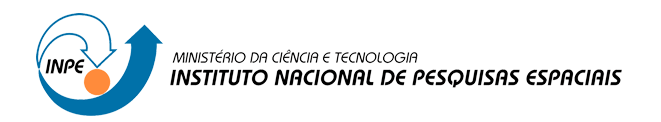

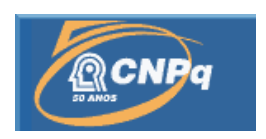

# **Modelagem e Simulação do Agendamento e Despachamento de Manobras Espaciais por Tempo e por Eventos**

## RELATÓRIO FINAL DE PROJETO DE INICIAÇÃO CIENTÍFICA (PIBIC/CNPq/INPE)

Anna Carolina Moreira (ETEP, Bolsista PIBIC/CNPq) E-mail: annac\_moreira@hotmail.com

Marcelo Lopes de Oliveira e Souza (DMC/ETE/INPE, Orientador) E-mail: marcelo@dem.inpe.br

Julho de 2012

### **RESUMO**

Este trabalho, iniciado em 1º de Dezembro de 2011, tem como objetivo estudar a modelagem e a simulação do agendamento e despachamento de manobras espaciais por tempo e por eventos. Usualmente, um satélite artificial necessita ser manobrado para que possa atingir sua órbita final e realizar sua missão, após ser colocado em uma órbita inicial. Esta tarefa é realizada por estações de rastreio no solo. Elas planejam tais manobras espaciais e enviam-nas para o satélite executá-las. Para isto, as estações de rastreio no solo estabelecem o contato com o satélite quando ele passa sobre a região de visibilidade de suas antenas. Os sinais transmitidos pelo satélite são captados pela antena estabelecendo um enlace descendente de comunicação e telemetria que revela o estado atual de funcionamento do veículo. Uma vez estabelecido o enlace descendente, a estação cria também um enlace ascendente que é utilizado para o envio de telecomandos e a execução de medidas de rastreio (distância e velocidade). Baseadas nestas medidas, as manobras espaciais são calculadas e telecomandos podem ser enviados para o planejamento (=agendamento) e execução (=despachamento) de tais manobras espaciais visando atingir a órbita final. Estes telecomandos serão executados com base nas medidas de tempo disponíveis a bordo; ou em sinais lógicos denotando a ocorrência de eventos internos ou externos ao satélite. Neste trabalho se iniciou o estudo do agendamento e despachamento de manobras espaciais por tempo e por eventos e foi apresentado um algoritmo correspondente para que no próximo trabalho seja realizada a modelagem e simulação do agendamento e despachamento da Transferência de Hohmann por tempo e eventos. Posteriormente, o trabalho pretende apresentar a modelagem e simulação do agendamento e despachamento de uma sucessão de manobras espaciais mais realistas de satélites como os do INPE e analisar os resultados obtidos. A ferramenta utilizada para esse estudo é o software Orbiter. Este é um software livre de programação, modelagem e simulação tridimensional de vôos espaciais, e foi desenvolvido para especialistas e leigos melhor compreenderem os conceitos envolvidos em um vôo espacial real. Este trabalho está em andamento; mas os resultados preliminares sugerem que o software Orbiter tem potencial para: 1) realizar com precisão e credibilidade a programação, modelagem e simulação visual das manobras em questão; 2 nos permitir calibrar as manobras visando realizá-las com êxito e não perder o satélite; 3) até prever algumas das falhas que podem vir a ocorrer nas manobras e assim corrigí-las, sempre que possível.

## **Lista de Figuras**

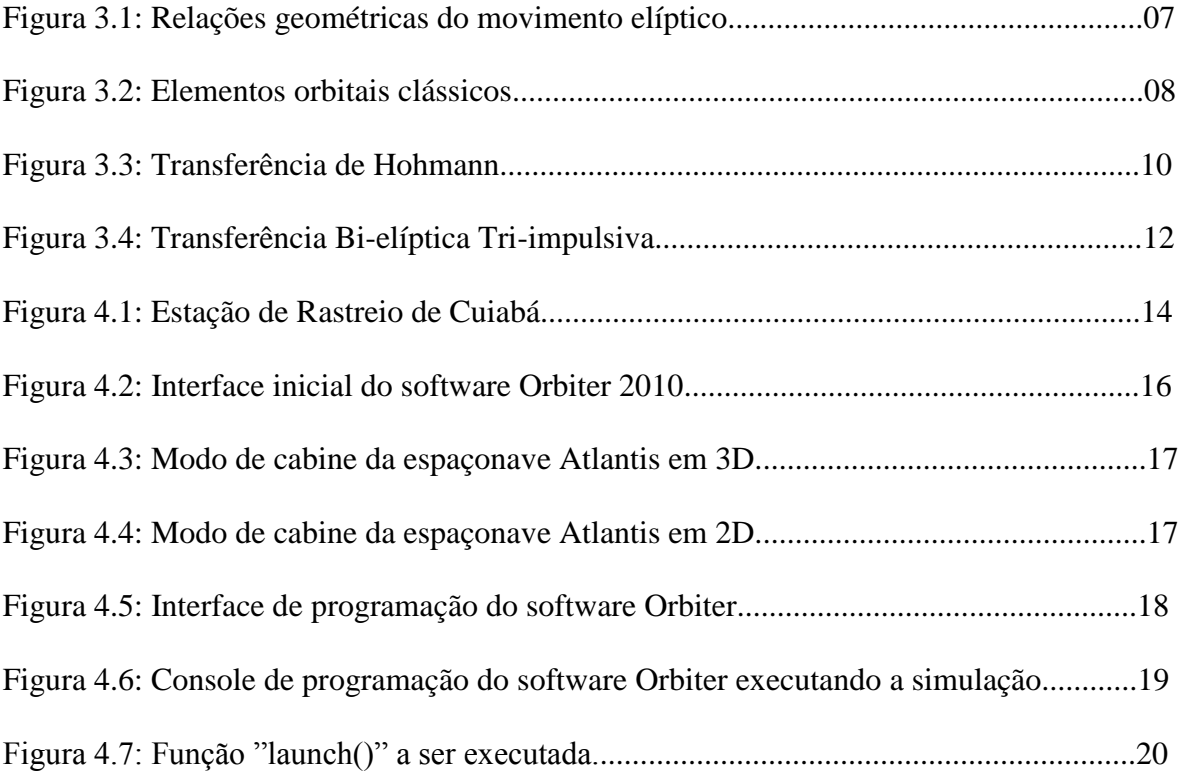

# **Sumário**

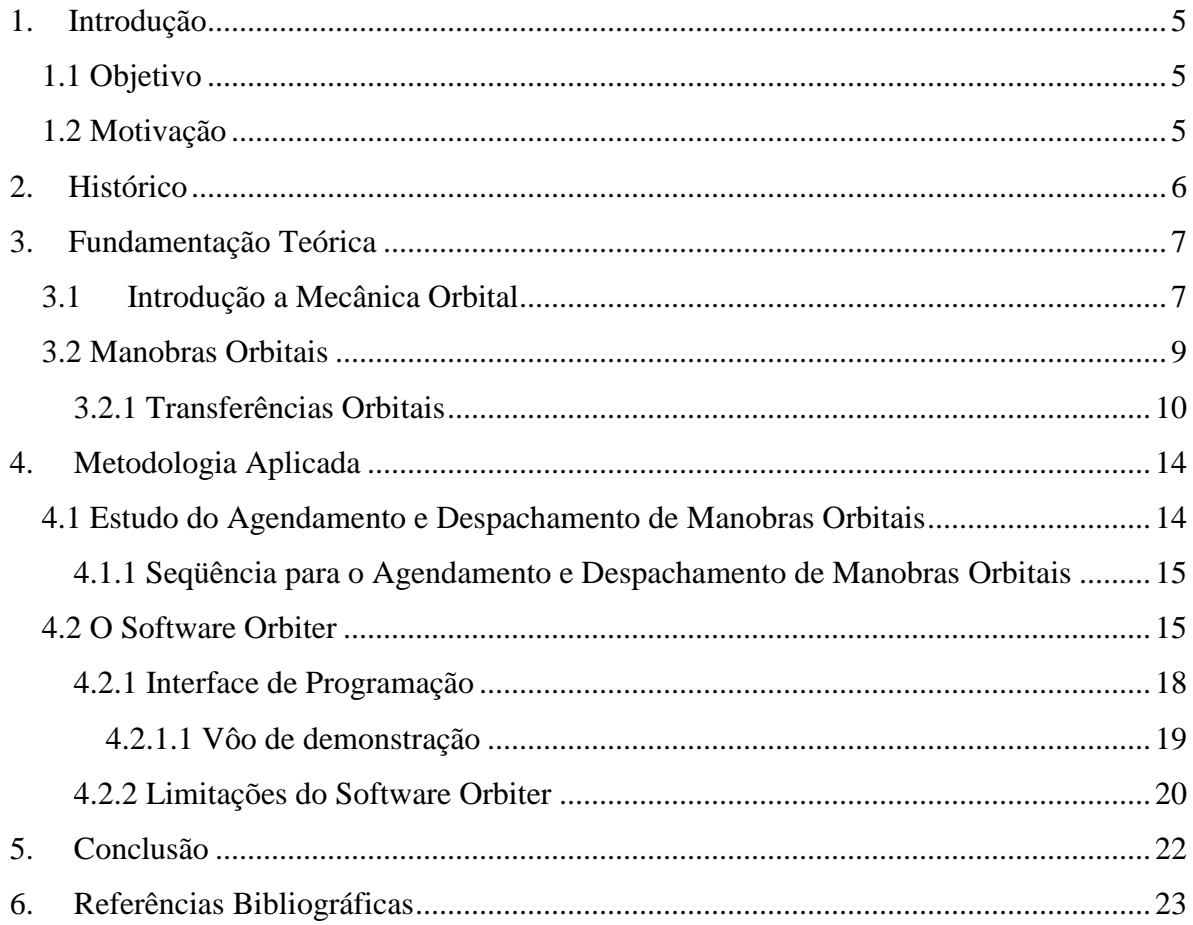

## **1. Introdução**

## <span id="page-4-1"></span><span id="page-4-0"></span>**1.1. Objetivo**

 O objetivo deste Trabalho de Iniciação Científica é estudar o problema da modelagem e simulação do agendamento e despachamento de manobras espaciais por tempo e por eventos e mostrar a importância da modelagem e simulação antes da realização de manobras em satélites. Isso será feito através da modelagem e simulação do agendamento e despachamento da correção dos movimentos de um satélite como os do INPE [1-4; 7-14]; e da discussão das sequências de simulação do agendamento e despachamento nos ambientes de software Orbiter [5, 6] e, talvez, SimProcess/SimScript [15] e ProModel [16].

## <span id="page-4-2"></span>**1.2. Motivação**

 Durante a Guerra Fria, a URSS e os EUA, as duas superpotências da época, iniciaram uma competição pela supremacia da tecnologia espacial, conhecida como Corrida Espacial. Tal competição nos proporcionou grandes avanços na exploração espacial. A União Soviética foi o primeiro país a colocar um satélite em órbita no espaço, o Sputnik, em 04/10/1957. A partir de então, vários outros satélites foram postos em órbita com diferentes funções: sensoriamento remoto, coleta de dados, previsão do tempo, comunicação e outros.

 Os satélites em órbita necessitam ser controlados de forma que permaneçam em suas órbitas, ou sejam transferidos para outras órbitas, a fim de realizar suas missões. As estações terrenas são as responsáveis pelas atividades de controle em órbita, planejando e executando manobras.

 A modelagem e a simulação de manobras orbitais são frequentemente utilizadas para a realização dessas atividades, pois permitem: 1) inferir o comportamento mais próximo do real do sistema analisado; 2) prever possíveis falhas que possam ocorrer nas missões; e 3) corrigi-las sempre que possível.

5

## **2. Histórico**

<span id="page-5-0"></span> Este Projeto de Iniciação Científica foi iniciado em 1° de Dezembro de 2011 sob a orientação do Dr. Marcelo Lopes de Oliveira e Souza. Durante o mês de janeiro de 2012 foi realizado o início do estudo da apostila de Introdução a Dinâmica Orbital e outras semelhantes [1-4]. Entre o período de Fevereiro até Julho de 2012, foram iniciados o estudo das ferramentas do software Orbiter e sua linguagem de programação [5-6] e das demais referências bibliográficas sobre 1) manobras orbitais e agendamento e 2) despachamento de manobras orbitais [7-14].

## **3. Fundamentação Teórica**

#### <span id="page-6-1"></span><span id="page-6-0"></span>**3.1. Introdução a Mecânica Orbital**

 A Mecânica Orbital é o estudo do movimento de corpos celestes artificiais, como satélites artificiais e veículos espaciais sob a ação de forças gravitacionais, de arrasto atmosférico, pressão de radiação solar, forças eletromagnéticas, entre outras.

 Com base nas observações de Tycho Brahe, Johannes Kepler reformou radicalmente o modelo copernicano ao identificar empiricamente suas três leis que descrevem o movimento dos planetas. Tais leis, então, forneceram umas das bases para Isaac Newton formular a Lei da Gravitação Universal, definindo os processos físicos que governam esse movimento.

 Kepler, a partir de estudos do movimento elíptico e da equação da elipse, determinou relações geométricas do movimento elíptico, apresentadas na Figura 3.1. Elas são:  $r_p$  = raio do perigeu,  $r_a$  = raio do apogeu,  $f$  = anomalia verdadeira, a = semieixo maior, u = anomalia excêntrica e b = semieixo menor. E deduziu, a partir da equação da elipse, que quando a anomalia verdadeira é  $f = 0^\circ$  o satélite está no ponto da trajetória mais próximo da Terra (perigeu) e quando  $f = 180^\circ$  no ponto mais distante (apogeu).

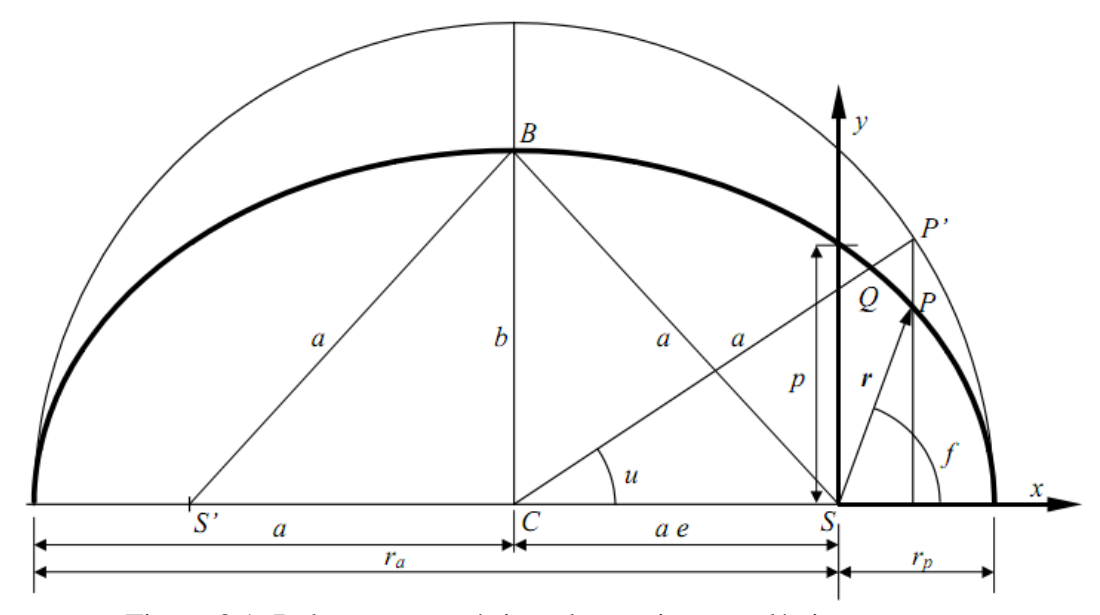

Figura 3.1: Relações geométricas do movimento elíptico.

 A equação de Kepler fornece uma relação entre a anomalia excêntrica e o tempo. Através dela, é possível localizar a posição do satélite em um determinado instante. Outra contribuição importante foi a definição de dados matemáticos que permitem determinar as órbitas dos satélites. Estes dados constituem um sistema de coordenadas que posicionam completamente o satélite e sua órbita. Veja a Figura 3.2 abaixo:

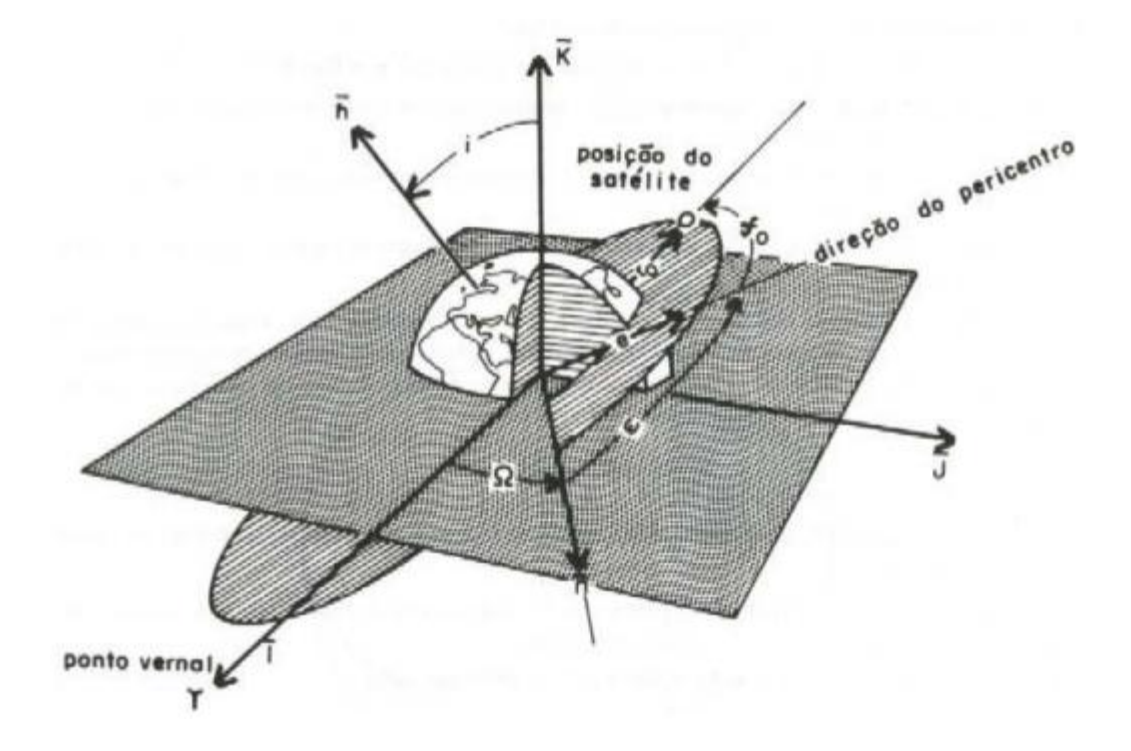

Figura 3.2: Elementos orbitais clássicos. Fonte: Aula 05 – Mecânica Celeste; Disponível em: <http://www.fis.unb.br/plasmas/aula05.pdf>

Os elementos orbitais clássicos são:

1. Semieixo maior (a): define a dimensão da órbita.

Excentricidade (e): define o tipo da órbita.

- 2. Inclinação (I): ângulo entre o momento angular orbital e o versor k.
- 3. Longitude do nodo ascendente (Ω): ângulo, no plano fundamental, entre o versor i e a direção do nodo ascendente.
- 4. Argumento do pericentro (ω): ângulo, no plano da órbita, entre o nodo ascendente e a direção do pericentro.
- 5. Tempo de passagem pelo pericentro (T): instante em que o corpo retorna ao pericentro.

### <span id="page-8-0"></span>**3.2. Manobras Orbitais**

De acordo com Prado [7], há três tipos básicos de manobras, a saber:

1) Transferência Inicial

Um satélite artificial é geralmente colocado pelo veículo lançador em uma órbita inicial de baixa altitude (Órbita de Estacionamento); e, a partir daí, o mesmo deve ser elevado à sua órbita final com recursos próprios. A primeira manobra será colocar o satélite em uma órbita próxima da nominal, através da alteração de alguns ou de todos os seus elementos orbitais. Essa primeira fase será chamada de "transferência inicial".

2) Refinamento Final

Uma vez que o satélite se encontre em uma órbita próxima da nominal, passa-se à fase seguinte da missão, que consiste em aplicar pequenos impulsos até que a órbita nominal seja satisfatoriamente atingida. Aqui são feitas alterações no semieixo, excentricidade e, em alguns casos, no plano orbital. Essa segunda fase será denominada de "refinamento final"; e ela tem, como diferença principal em relação à anterior, o fato de as amplitudes das manobras serem muito menores. Vale a pena enfatizar a necessidade dessa etapa para o atendimento das especificações de um satélite de sensoriamento remoto, pois é preciso que a posição relativa entre o Sol, a Terra e o satélite garantam heliossincronismo (para garantir condições de iluminação constantes na região observada). É preciso também levar em conta que, para garantir a repetibilidade (isto é, garantir que o satélite passe pelo mesmo ponto da Terra após um certo número de órbitas), é necessário impor certas restrições aos valores do semieixo maior.

3) Correções Periódicas

Porém, uma vez atingida a órbita nominal, forças e torques perturbadores indesejáveis, como o arrasto atmosférico, a não esfericidade da Terra, as influências gravitacionais de outros corpos (principalmente a Lua e o Sol), a

pressão da radiação da luz solar, etc, fazem com que a órbita se desvie lentamente da nominal e, de tempos em tempos, se faz necessária a execução de manobras de correção. Essa terceira fase consiste em leves alterações dos cinco elementos orbitais e durará enquanto houver combustível, após o que a missão estará terminada.

Neste trabalho, a princípio, vamos dar um enfoque às manobras de transferência inicial. Existem várias formas de se transferir um satélite de uma órbita para a outra, mas os modelos clássicos são todos baseados nos modelos de propulsão com empuxo infinito, como a Transferência de Hohmann e a Transferência Bi-Elíptica Tri-Impulsiva.

## <span id="page-9-0"></span>**3.2.1. Transferências Orbitais**

## **Transferência de Hohmann**

 É uma transfererência bi-impulsiva entre órbitas keplerianas circulares e coplanares, e ótima apenas quando  $r_f/r_o < 11,93876$  (Figura 3.3). E segue os seguintes passos:

- 1) Na órbita inicial, um impulso  $\Delta V_0$  é aplicado na direção do movimento. Com esse impulso o veículo entra em uma órbita elíptica com periapsis *r<sup>0</sup>* e apoapsis *rf* ;
- 2) O segundo impulso  $\Delta V_f$  é aplicado quando o veículo está no apoapsis e esse impulso circulariza a órbita no raio final desejado.

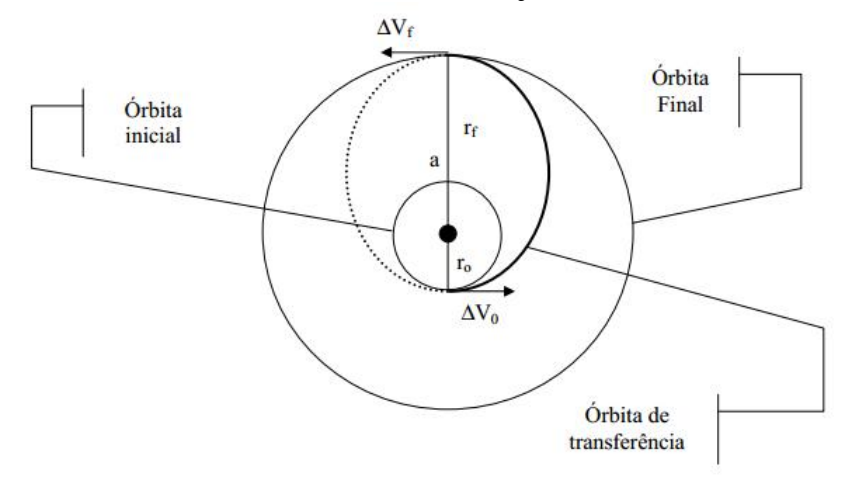

Figura 3.3: Transferência de Hohmann. Fonte: Santos (2005) [10].

As magnitudes desses impulsos e o tempo de transferência são dados por:

$$
\Delta V_0 = V_0 \sqrt{\frac{2\left(\frac{r_f}{r_0}\right)}{1 + \left(\frac{r_f}{r_0}\right)} - 1}
$$

$$
\Delta V_f = V_0 \sqrt{1 - \sqrt{\frac{2}{\left(\frac{r_f}{r_0}\right)} + 1}} \sqrt{\frac{r_0}{r_f}}
$$

$$
t = \frac{1}{2} \left(\frac{1 + \left(\frac{r_f}{r_0}\right)^{\frac{3}{2}}}{2}\right)^{\frac{3}{2}}.
$$

## **Transferência Bi-elíptica Tri-impulsiva**

 Caso a Transferência de Hohmann não seja ótima devido à razão (*rf*/*ro*) > 1.93876 entre órbitas circulares e coplanares, a transferência bi-elíptica com três impulsos pode apresentar um menor ΔV. Os passos para essa transferência, mostrados na Figura 3.4, podem ser encontrados em Prado (1989) [7].

- 1) O primeiro impulso ∆V<sup>0</sup> é aplicado na órbita inicial para colocar o veículo espacial em uma órbita com periapsis  $r_0$  e apoapsis  $r_1$  ( $r_1 > r_0$ );
- 2) Quando o veículo estiver no apoapsis, aplica-se o segundo impulso ∆V1 para aumentar a altura do periapsis para *r<sup>f</sup>* ;

3) Enfim, aplica-se o terceiro impulso, na direção oposta ao movimento e com magnitude ∆Vf, quando o veículo espacial está no periapsis e esse impulso circulariza o veículo em sua órbita final desejada.

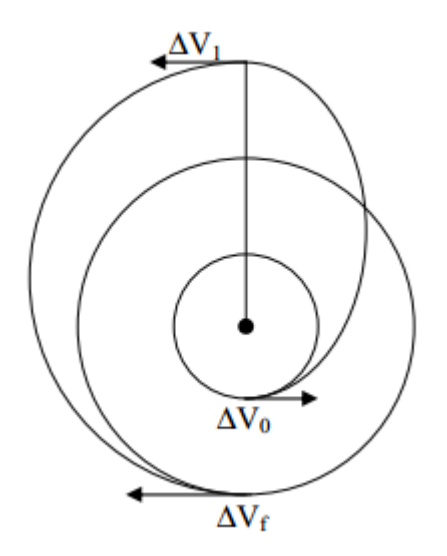

Figura 3.4: Transferência Bi-elíptica Tri-impulsiva. Fonte: Santos (2005) [10].

Os impulsos  $\Delta V_0$ ,  $\Delta V_1$  e  $\Delta V_f$  e o tempo  $\Delta t$  de transferência são dados pelas seguintes equações:

$$
\Delta V_0 = \varepsilon_0 \left( \sqrt{\frac{2r_1}{1+r_1}} - 1 \right)
$$
  

$$
\Delta V_1 = \left( \sqrt{\frac{2r_f}{r_1(r_f + r_1)}} - \sqrt{\frac{2}{r_1(1+r_1)}} \right)
$$
  

$$
\Delta V_f = \varepsilon_f \left( \sqrt{\frac{2r_f}{r_1(r_f + r_1)}} - r_f^{-\frac{1}{2}} \right)
$$
  

$$
\Delta t = \frac{\pi}{2\sqrt{2\mu}} \left( \sqrt{(r_0 + r_1)^3} + \sqrt{(r_1 + r_f)^3} \right)
$$

Onde:

 $\varepsilon_0$  = sinal (r<sub>1</sub> – 1)  $\varepsilon_f$  = sinal  $(r_1 - r_f)$ 

## **4. Metodologia Aplicada**

## <span id="page-13-1"></span><span id="page-13-0"></span>**4.1. Estudo do Agendamento e Despachamento de Manobras Orbitais**

 Segundo Rodrigues [9], as atividades de operação de satélites artificiais podem ser comandadas por centros de controle terrenos (Figura 4.1) denominados estações de solo. Todas as ações de controle são planejadas, coordenadas e executadas por essas estações. Planejar e executar, neste caso, é o mesmo que agendar e despachar.

 As estações possuem antenas e outros equipamentos necessários para estabelecer a comunicação com os satélites monitorados. Quando o satélite se encontra sobre a região de visibilidade dessas antenas, os sinais de telemetria enviados pelo satélite são recebidos, analisados e armazenados com o auxílio de softwares. As estações também enviam telecomandos e executam as medidas de localização do satélite em tempo real. Para que estas atividades sejam realizadas de forma satisfatória é muito importante que seja feito um minucioso planejamento (agendamento) e uma cuidadosa execução (despachamento).

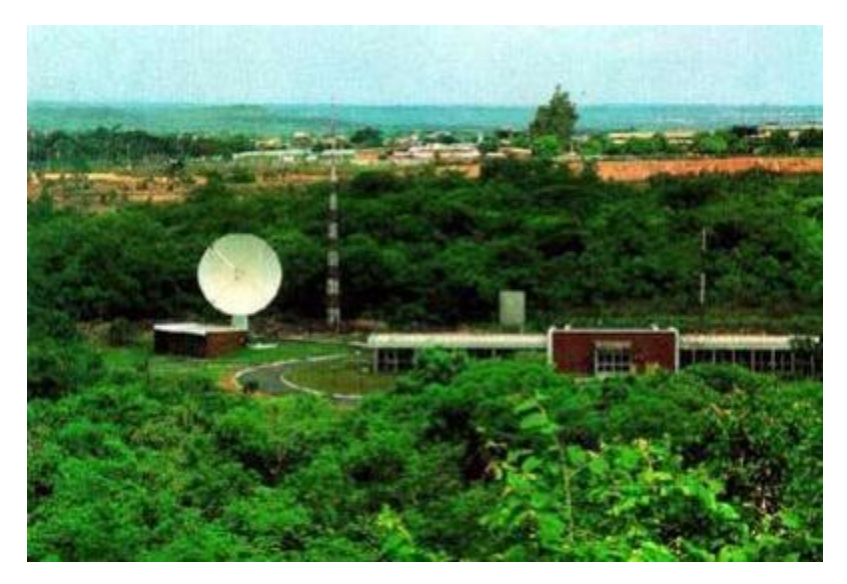

Figura 4.1: Estação de Rastreio de Cuiabá.

### <span id="page-14-0"></span>**4.1.1. Seqüência para o Agendamento e Despachamento de Manobras Orbitais**

 Com base no estudo do artigo do Dr. Hélio Koiti Kuga aplicado ao satélite CBERS 1 do INPE [12], e no trabalho realizado, anteriormente, por Mary Ellen Rodrigues sobre este tema [9], a sequência para o agendamento e despachamento de manobras orbitais segue os seguintes passos:

Passo 1: As manobras são planejadas e desenvolvidas nas estações terrenas, também conhecidas como estações de solo;

Passo 2: Depois, elas são ordenadas e organizadas de acordo com a necessidade de execução de cada uma delas;

Passo 3: A seguir os dados são enviados, um por vez, ao satélite, porém cada um contendo muitas informações. Ao chegar ao satélite, eles são armazenados para serem executados (despachados) segundo o planejamento (agendamento);

Passo 4: Depois da execução dos dados telecomandados, a estação confere os dados de telemetria que revelam o estado atual de funcionamento do satélite a fim de analisar os resultados da missão;

Passo 5: Todos os arquivos históricos de missão são armazenados em bancos de dados para uma posterior análise.

## <span id="page-14-1"></span>**4.2. O Software Orbiter**

 O Orbiter é um software livre de simulação tridimensional de vôos espaciais. Tal software permite-nos observar fielmente certos fenômenos físicos, tais como a gravidade, perturbações atmosféricas, atração gravitacional dos planetas, etc. É possível dentro do ambiente do software Orbiter incluir e modificar espaçonaves e satélites, de modo a fornecer um leque considerável de opções de simulação. A interface de programação nos garante precisão nas simulações e os vôos podem ser gravados para revisão posterior.

A Figura 4.2 mostra o menu inicial do software Orbiter 2010:

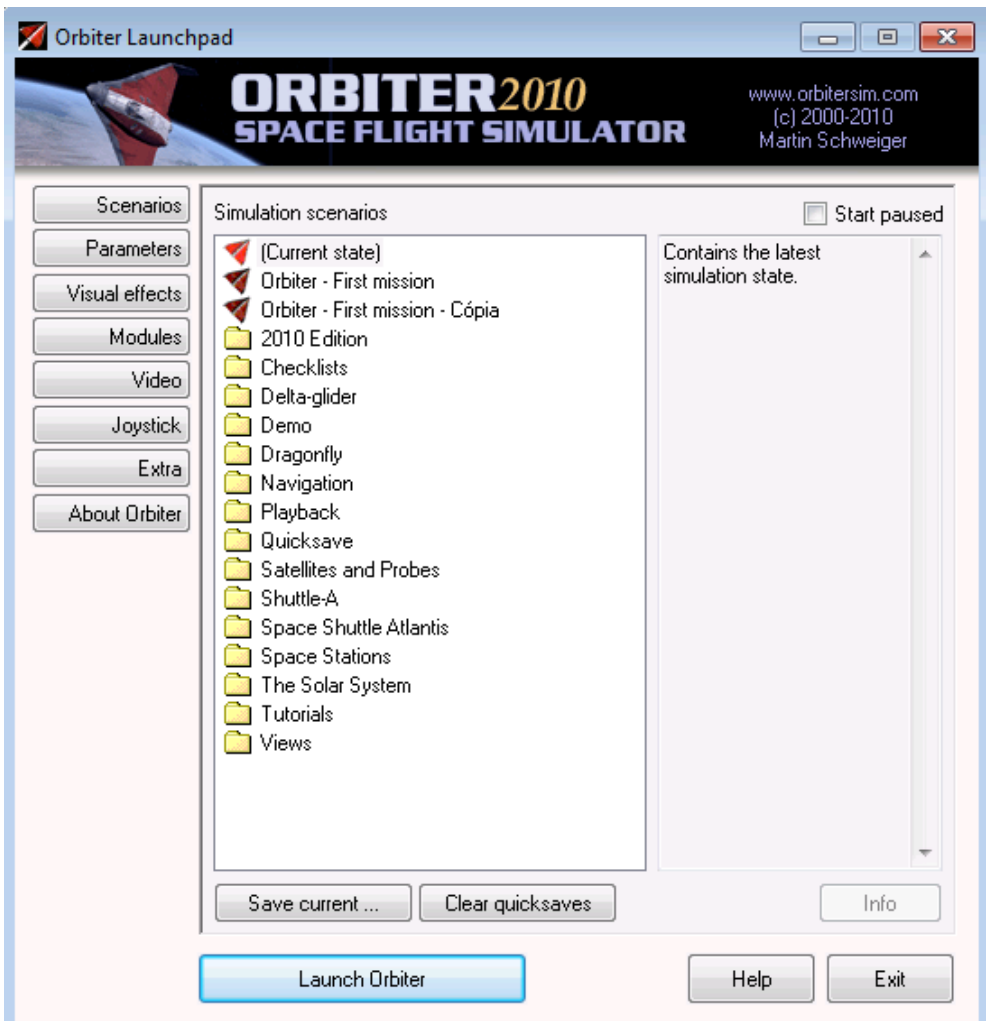

Figura 4.2: Interface Inicial do Software Orbiter 2010.

 Para nos familiarizarmos com o software Orbiter executaremos alguns exemplos iniciais.

**Exemplo 1:** A princípio, iremos usar uma espaçonave, a Atlantis, do software Orbiter para realizar as primeiras manobras deste trabalho. Para abrir a interface de lançamento desta espaçonave, abre-se a pasta "Space Shuttle Atlantis" dentro do menu do software Orbiter , e seleciona-se "Launch Orbiter". Então, o simulador será executado.

 Em seguida, através do atalho de teclado F1, é possível acessar o modo de cabine da espaçonave Atlantis, mostrada nas Figuras 4.3 e 4.4.

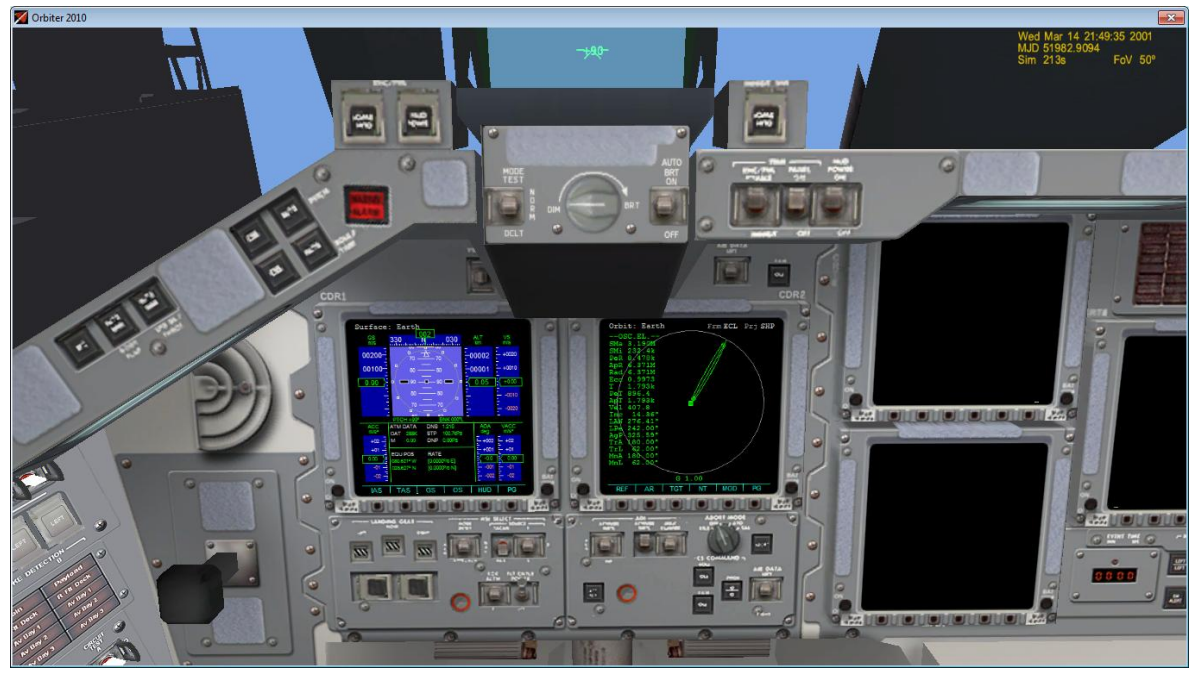

Figura 4.3: Modo de cabine da espaçonave Atlantis em 3D.

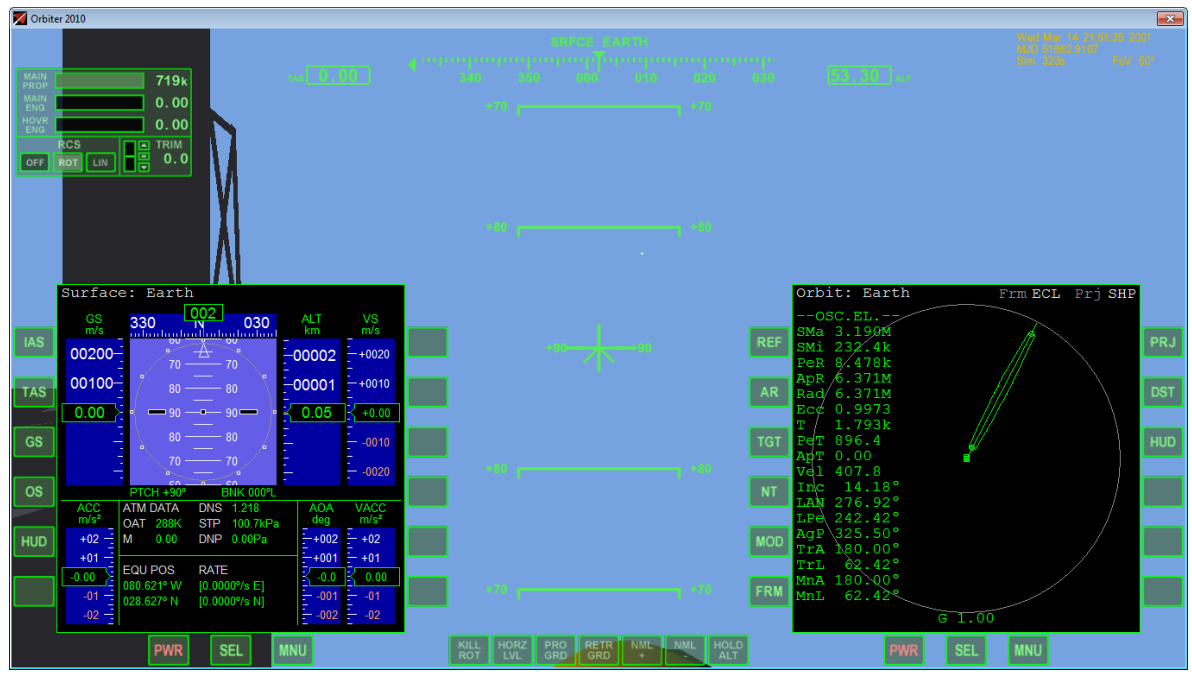

Figura 4.4: Modo de cabine da espaçonave Atlantis em 2D.

 As Figuras 4.3 e 4.4 mostram as opções de visualização das cabines virtuais da espaçonave Atlantis, alternadas pelo F8 do teclado. A primeira (Figura 4.3) é a visão interior da espaçonave, composta por botões e por dois monitores multifuncionais (MFDs); a segunda (Figura 4.4) mostra apenas dois monitores multifuncionais. É possível controlar a espaçonave manualmente através de comandos do teclado, do joystick ou utilizando os botões do console mostrado no modo de cabine tridimensional. Porém, o enfoque do trabalho é na interface de programação que o software Orbiter possui, que nos permite fazer simulações precisas e mais próximas da realidade do agendamento e despachamento de manobras orbitais. Esta será descrita a seguir.

## <span id="page-17-0"></span>**4.2.1. Interface de Programação**

 Através do comando de atalho Ctrl+F4, podemos selecionar a opção "Lua Console Window" e apertar o botão OK, o que nos abrirá o console de programação do software Orbiter, como se vê na Figura 4.5:

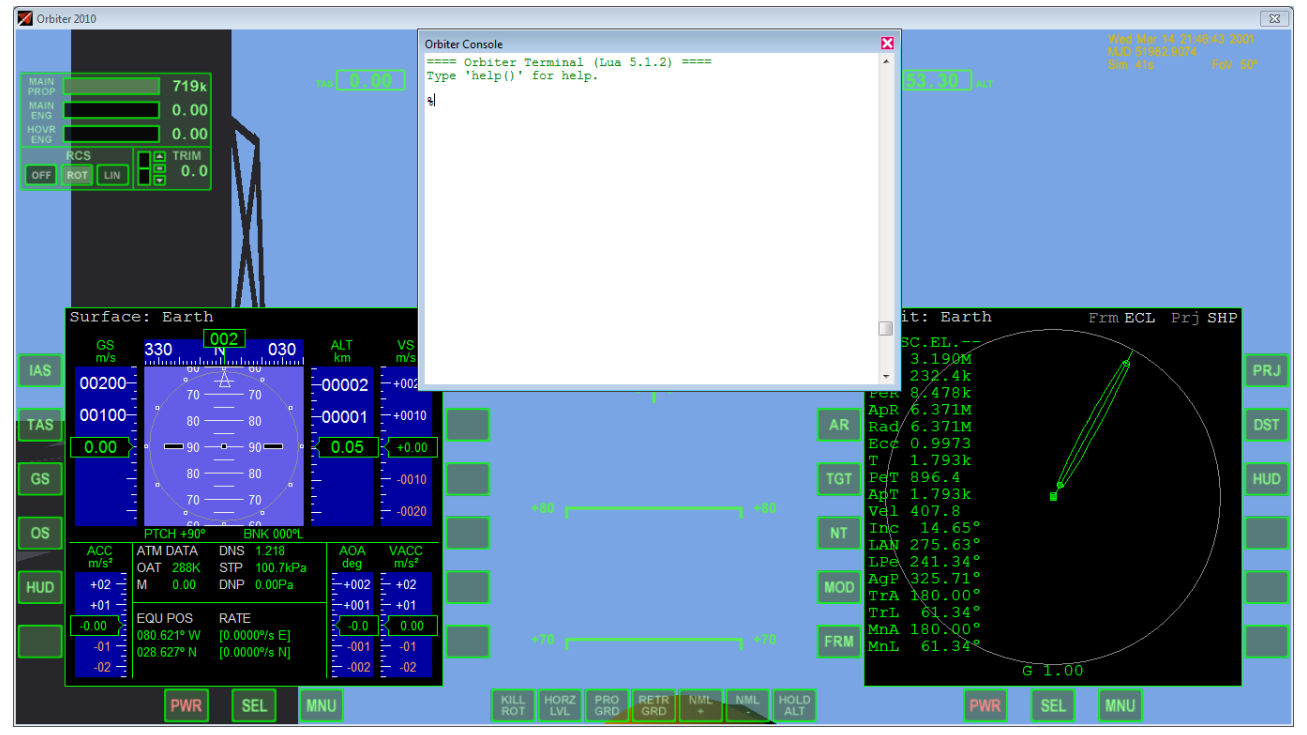

Figura 4.5: Interface de Programação do software Orbiter.

 A janela do console nos permite inserir os comandos para a simulação do vôo ou então importar o algoritmo em questão de um arquivo de extensão ".lua" através do comando run <local do script>. A linguagem de programação utilizada pelo software Orbiter é a Lua, que é uma linguagem orientada a objetos, leve e reflexiva.

## <span id="page-18-0"></span>**4.2.1.1 Vôo de demonstração**

Podemos realizar uma simulação de vôo pré-existente para esclarecer e ilustrar os comandos do software Orbiter, utilizando-se do script "atlantis.lua", como vemos na Figura 4.6:

```
Orbiter Console
                                                               ×
== Orbiter Terminal (Lua 5.1.2) ====
                                                               ▲
Type 'help()' for help.
%run('atlantis/launch')
Space Shuttle Atlantis ascent autopilot
Run function 'launch()' to start
Global variables (can be adjusted before launch):
vif: target spacecraft interface (default: current)
orbit alt: target altitude [m] (default 300e3)
azimuth: launch azimuth [rad] (default: 90*RAD)
\text{Haunch}()Ascent autopilot initiated.
Attached to: STS-101
Launch azimuth: 90deq.
Target altitude: 300km
job id=1 (1 jobs)
initial pitch
  setbank initiated (180deg, tmax=500, tol=0)
job id=1 (1 jobs)
  setyaw initiated (90deg, tmax=500, tol=0)
job id=2 (2 jobs)
pitch 70
  setpitch initiated (70deg, tmax=20, tol=0)
job id=3 (3 jobs)
```
Figura 4.6: Console de Programação do software Orbiter executando a simulação.

 O comando %run('atlantis/launch') irá carregar o script "launch.lua", presente no diretório "Atlantis". Ao carregar tal script, ainda é possível alterar determinadas variáveis como a altitude da órbita, o ângulo de lançamento, entre outros.

 O comando "%launch()" irá então executar a função "launch ()", presente no script "launch.lua".

```
function launch ()
14
           term.out ('Ascent autopilot initiated.')
           term.out('Attached to: '..vif:get name())
           term.out ('Launch azimuth: '..azimuth*DEG..'deg.')
           term.out('Target altitude: '..orbit alt*1e-3..'km')
           if vif:get classname() \sim= 'Atlantis' then
             term.out ('**** WARNING: Unexpected vessel type')
             term.out('**** '..vif:get classname())
           end
          ascent (vif)
           if do oms1==true then
             oms burn1 (vif, orbit alt)
             if do oms2==true then
               oms burn2 (vif, orbit alt)
             end
           end
           term.out ('Exit launch autopilot.')
         end
```
Figura 4.7: Função "launch()" a ser executada.

 O script mostrado na Figura 4.7 segue uma sequência clara de execução de funções, de modo a permitir que a espaçonave entre em órbita com a Terra. É possível acompanhar todo o trajeto da espaçonave pelo software Orbiter o que facilita a compreensão e a correção de possíveis erros. Através dos comandos da linguagem Lua, é possível otimizar a simulação e introduzir funções que executam as ordens dadas de maneira precisa, o que faz do software Orbiter não apenas um simulador preciso como uma ferramenta interessante para o desenvolvimento de lançamentos e voos agendados.

### <span id="page-19-0"></span>**4.2.2. Limitações do Software Orbiter**

 O software Orbiter possui certas limitações devido à reduzida quantidade de corpos celestes, já que o sistema solar apresentado consiste no Sol, os oito planetas e suas luas principais. Planetas-anões, asteroides e cometas não estão incluídos no sistema solar junto com o simulador, porém podem ser incluídos como "add-nos". O software Orbiter foi designado, principalmente, para a simulação de vôo de órbita de baixa altitude e espaço interplanetário. A simulação de vôo atmosférico não é tão boa quanto à de simuladores de vôo dedicados a tal tarefa, e o vôo interestelar ainda não possui muito suporte, o que pode mudar no futuro.

## **5. Conclusão**

<span id="page-21-0"></span> O objetivo deste trabalho foi iniciar o estudo da modelagem e simulação do agendamento e despachamento de manobras orbitais por tempo e por eventos, particularmente através do software Orbiter. Este trabalho ainda está em andamento, mas através do estudo das referências, da realização dos exemplos e da análise de seus resultados pode-se prever que apesar das limitações do software, na modelagem e simulação do agendamento e despachamento de manobras orbitais, obteremos alta precisão nos resultados devido ao realismo que o software proporciona.

 Posteriormente, com base neste programa, objetiva-se realizar a modelagem e simulação do agendamento e despachamento da Transferência de Hohmann por tempo e eventos, e depois de manobras em satélites reais, como o CBERS3 do INPE.

## **6. Referências Bibliográficas**

<span id="page-22-0"></span>**[1]** KUGA, H.K., RAO, K.R., CARRARA, V. **Introdução à Dinâmica Orbital (2ª. ed.)**. INPE, São José dos Campos, SP, 2008.

**[2]** WINTER, O.C. (editor). **Apostila de Dinâmica Orbital e Planetologia**, UNESP, Guaratinguetá, SP, 2004.

**[3]** PRADO, A.F.B.A, KUGA, H.K. **Fundamentos de Tecnologia Espacial.** INPE, São José dos Campos, SP, 2001.

**[4]** Site [http://www.fis.unb.br/plasmas/aula05.pdf.](http://www.fis.unb.br/plasmas/aula05.pdf) Acessado em Janeiro/2012.

**[5]** SCHWEIGER, M. **Interview-with-Orbiter-Sim-Creator.** Disponível em: http://techhaze.com/2010/06/interview-with-orbiter-sim-creator-martin-schweiger/. Acessado em 10/Julho/2012.

**[6]** SCHWEIGER, M. **Orbiter Space Flight Simulator 2010 Edition User Manual.** Disponível em: http://orbit.medphys.ucl.ac.uk/download/Orbiter.pdf . Acessado em10/Julho/2012.

**[7]** PRADO, A.F.B.A. **Análise, Seleção e Implementação de Procedimentos que visem Manobras Ótimas de Satélites Artificiais.** Dissertação de Mestrado. INPE, São José dos Campos, SP, 1989.

**[8]** FONSECA, J.B.S. **Manobras de Órbita e Atitude de Satélites Artificiais.** In: SEMINÁRIO DE INICIAÇÃO CIENTÍFICA DO INPE (SICINPE), INPE, São José dos Campos, SP, 2010, Papel. Disponível em: <http://urlib.net/8JMKD3MGP7W/38A2F7B>. Acesso em: 06/2012.

**[9]** RODRIGUES, M.E. **Modelagem e simulação do agendamento e despachamento de Manobras espaciais por tempo e eventos.** Relatório Final de Projeto de Iniciação Científica. (PIBIC/CNPQ). INPE, São José dos Campos, SP, Julho de 2011.

**[10]** SANTOS, D.P.S. **Aplicações em Manobras Espaciais do Problema de Múltiplos Encontros.** Dissertação de Mestrado. INPE, São José dos Campos, SP, 2005.

**[11]** SANTOS, M.P. **Introdução à Simulação Discreta.** Material de apoio. Universidade do Estado do Rio de Janeiro, Rio de Janeiro, RJ, 1999.

**[12]** KUGA, H.K., ORLANDO, V. **Orbit Control of CBERS-1 Satellite at INPE.** In: XVI INTERNATIONAL SYMPOSIUM ON SPACE FLIGHT DYNAMICS, 2001, Pasadena, USA. Proceedings, 2001. (INPE-9575-PRE/5205).

**[13]** ZHU, K.J., LI, J.F., BAOYIN, H.X., **Satellite Scheduling Considering Maximum Observation Coverage Time and Minimum Orbital Transfer Fuel Cost.** Acta Astronautica, 66 (2010) 220-229, January 2009.

**[14]** RODRIQUEZ, M.D., BORRAJO, D., MEZIAT, D., **An Al Planning- based Tool for Scheduling Satellite Nominal Operations.** Al Magazine, Volume 25, Number 4 – 2004.

**[15] SimScript**. Disponível em: http://www.simscript.com/ ; Acessado em 25/01/2010.

**[16]** BELGE. PROMODEL - **Manual de Treinamento Curso Básico – BELGE** – Engenharia & Sistemas, São Paulo ,SP, 2008.